# **Blue Growth and Innovation Fast Tracked**

# **Blue-GIFT Access: 1st Call for Applications**

The main objective of Blue-GIFT (Blue Growth and Innovation Fast Tracked) is to help Atlantic Area<sup>1</sup> (AA) enterprises test marine renewable energy technology in real sea environments and to enable power to be economically generated from the ocean.

For this purpose, the project consortium, is happy to announce the 1<sup>st</sup> Call for **Applications** for access to test sites in the following four test sites in the AA region specifically Portugal, Northern Spain, Western France and Canary Islands (see Test Site Table). The access will allow developers to perform low cost tests and validation of marine renewable energy technologies in real sea environments. The applications received will be checked for eligibility, evaluated by a User Selection Board<sup>2</sup> and, if successful, the applicants will be recommended for a Support Package Voucher<sup>[2](#page-0-0)</sup>. The Voucher will facilitate low cost access to the test site under the terms of the access contract to be negotiated with the Access Provider.

Supporting documentation for this  $1<sup>st</sup>$  Call comprises the following:

- <span id="page-0-0"></span>• This document (Blue-GIFT Access - 1<sup>st</sup> Call for Applications)
- Blue-GIFT Access Rules and Conditions (PDF document)
- Application Form (Microsoft Word format)

These documents, and further information on Blue-GIFT, are available in electronic form on the Blue-GIFT website [\(www.bluegift.eu\)](http://www.bluegift.eu/). Applicants should become familiar with these documents and, in particular, with the Rules and Conditions before applying to Blue-GIFT.

### **Who can apply?**

- 1. Any enterprise can apply, in whatever form or purpose, whether research centre, third level education institution, company or individual. The applicant must own the technology (or rights to the technology) being tested or validated, and must be **ready to start testing their technology prior to the project end date in February 2022**;
- 2. Preference will be given to technologies available for testing in 2019 or early 2020; please see the Rules and Conditions for a complete definition of eligibility;

# **How to apply?**

-

- 1. Applicants should first contact the Access Coordinator for general information on the call and for eventual guidance in selecting a test site (see *Contacts* below);
- 2. Applicants are then asked to familiarise themselves with the test site they want to access (listed as first choice in the Application Form), by contacting the test site and

<sup>&</sup>lt;sup>1</sup> Interreg Atlantic Area covers the western part of Europe bordering the Atlantic Ocean. It comprises 36 regions from the western part UK, Ireland, Portugal, the northern and south westernmost part of Spain, western France and Canary Islands (Spain), the Autonomous Regions of the Azores and Madeira (Portugal). Enterprises from outside these countries may need to establish a subsidiary or a branch. <sup>2</sup> Please see *Rules and Conditions*

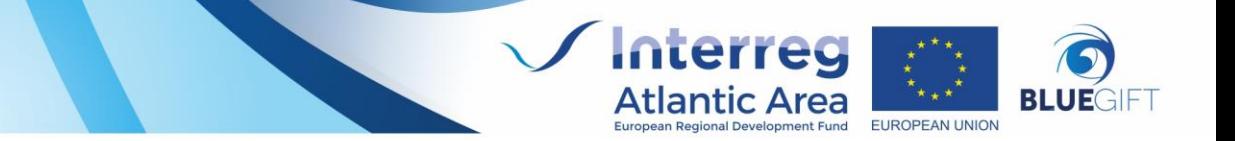

holding a preliminary discussion on their test plan and objectives. Additional contacts with test sites listed as second or third choices are also recommended.

- 3. Applicants should read the Application Form and fully understand the information that is being requested. Once all the recommended preparatory steps have been taken and the required information is at hand, applicants should fill out the Application Form by editing the Word document.
- 4. The completed Application Form should be signed and a PDF version of it sent to  $calls@bluegift.eu$  The signed original must also be posted to the Access Coordinator.

### **Deadline for applications**

This 1st Call for Applications is open until the **6 th September 2019 at 17:00 UTC.** Please note the User Selection Board can perform an early assessment of applications that are ready for deployment in Q3 & Q4 2019.

# **Additional information specific to this Call**

1. The User Selection Board will use the following weightings in their evaluation of the applications to this call (please refer to the *Rules and Conditions*):

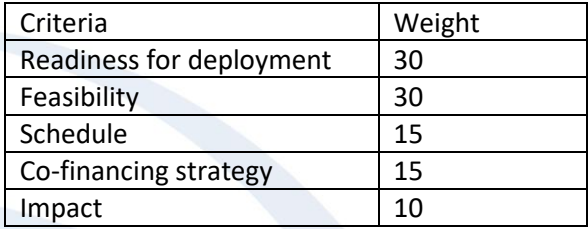

2. The Test Sites who currently have available Support Packages Vouchers are stipulated below (refer to the *Rules and Conditions* for clarification):

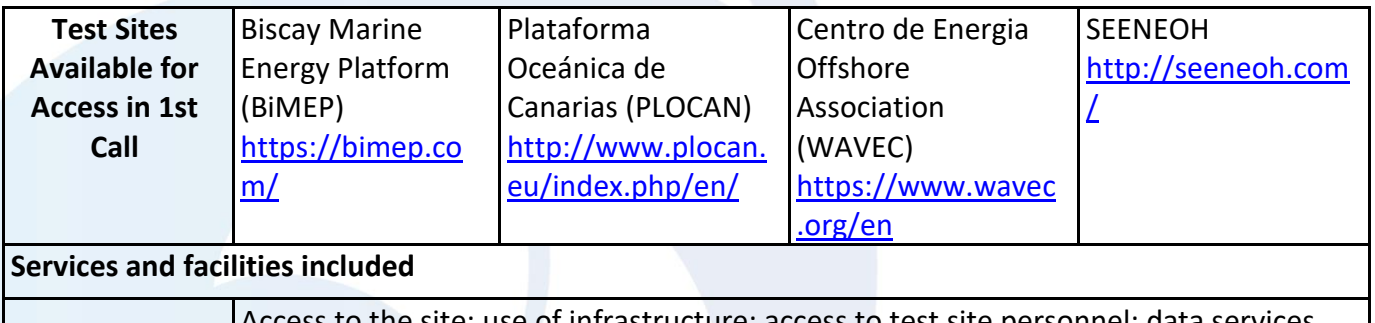

is to the site; use of infrastructure; access to test site personnel; data services (including inter-comparison with reference data).

# **Contacts**

Any question regarding this  $1<sup>st</sup>$  call for Applications should be addressed to the Access Coordinator.

#### **Access Coordinator:**

Mairéad Elliott, *SmartBay Ireland*

[mairead.elliott@smartbay.ie](mailto:eoin.nicholson@smartbay.ie)

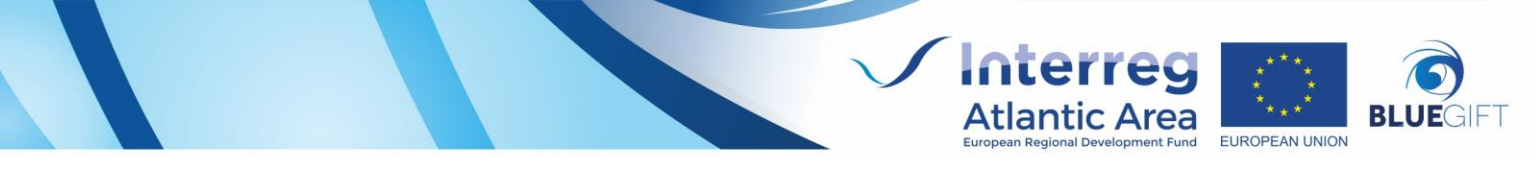

Marine Institute Building, Rinville, Oranmore H91 R673, Ireland Ph: +353 (0)91 387540

*Other contacts:*

**Project Leader:** Ruari Brooker, European Marine Energy Centre (EMEC) [Ruari.brooker@emec.org.uk](mailto:Ruari.brooker@emec.org.uk) Old Academy Business Centre, Back Road, Stromness, Orkney, UK, KW16 3AW Ph: +44(0)1856 852218

#### **Project Communications Officer:**

Janete Gonçalves, WavEC – Offshore Renewables Janete Gonçalves [janete.goncalves@wavec.org](mailto:janete.goncalves@wavec.org) Rua Dom Jerónimo Osório, n.º 11, 1º andar, 1400 – 119, Lisboa, Portugal Ph: +351 21 848 2655